## LA LETTURA INTEGRATA DEI DATI PER VALUTARE LA SOSTENIBILITÀ

L'INNOVATIVO STRUMENTO SSAM PER LA VALUTAZIONE DELLA SOSTENIBILITÀ TERRITORIALE, NATO DALLA COLLABORAZIONE TRA ARPA UMBRIA E UNIVERSITÀ DI PERUGIA, CONSENTE L'ELABORAZIONE DI UN INDICE GENERALE DI SOSTENIBILITÀ A SUPPORTO DELLA GOVERNANCE E UNA VALUTAZIONE SUDDIVISA FRA I TRE PILASTRI AMBIENTALE, ECONOMICO E SOCIALE.

Magenzia regionale per la<br>
protezione ambientale<br>
dell'Umbria e il Laborato<br>
Ambiente – gruppo di ricerca protezione ambientale dell'Umbria e il Laboratorio all'interno dell'Unità di economia applicata del Dipartimento di Scienze agrarie, alimentari e ambientali (Dsa3) dell'Università di Perugia – hanno sviluppato un lungo ed elaborato percorso di collaborazione che ha portato a realizzare lo *Spatial Sustainability Assessment Model* (Ssam). Arpa Umbria ha contribuito con la sua esperienza nell'analisi e gestione dei dati, mettendo a disposizione il proprio

sistema informativo territoriale, mentre il Laboratorio Ambiente si occupa da decenni di tematiche inerenti la valutazione integrata della sostenibilità, ambientale, economica e sociale, includendo lo studio dei risvolti praticoapplicativi nell'ambito delle decisioni pubbliche e della gestione del territorio. Ssam è la prosecuzione e l'evoluzione migliorativa del modello di valutazione della sostenibilità denominato GeoUmbriaSuit. L'intera procedura di Ssam è stata realizzata in ambiente Gis *open source* QuantumGis o QGis. Tra le numerose funzionalità esistenti per l'analisi geografica, vi è la possibilità di sviluppo di *tool* per la personalizzazione del software attraverso la realizzazione di *plugin*. Il plugin di base è un programma non autonomo che interagisce con un altro programma per ampliarne o estenderne le funzionalità originarie, permettendo l'utilizzo di nuove funzioni, non presenti nel software principale. Ssam si configura di fatto come un plugin, scritto in linguaggio *Python*, che impiega le librerie (insieme di funzioni o strutture dati) messe a disposizione dallo stesso QGis per eseguire le elaborazioni richieste dall'utente.

Oltre ad eseguire i calcoli previsti dall'algoritmo di valutazione, i dati di input e di output possono essere gestiti come un qualsiasi altro dato geografico e l'utente è libero di operare ulteriori analisi geostatistiche, operazioni di *geoprocessing* o di *reporting*.

Si tratta, infatti, di un'integrazione perfetta di una procedura di analisi multicriteriale con lo strumento geografico. La tipologia di dato trattato dal plugin è il formato vettoriale. L'ambiente di sviluppo e di elaborazione, le librerie utilizzate e il *repository* all'interno del quale il plugin è inserito per il download, impongono che la licenza utilizzata per il rilascio del modulo sia di tipo *open source* e, nello specifico, una licenza Gnu Gpl ver. 3.

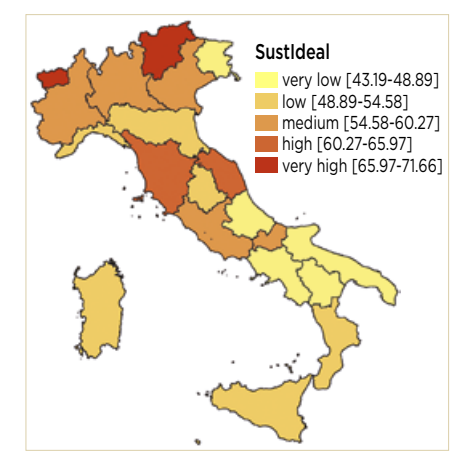

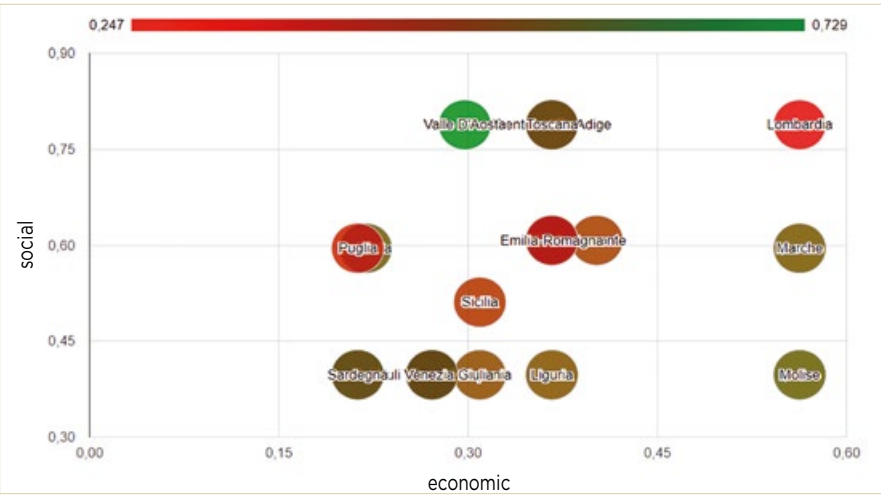

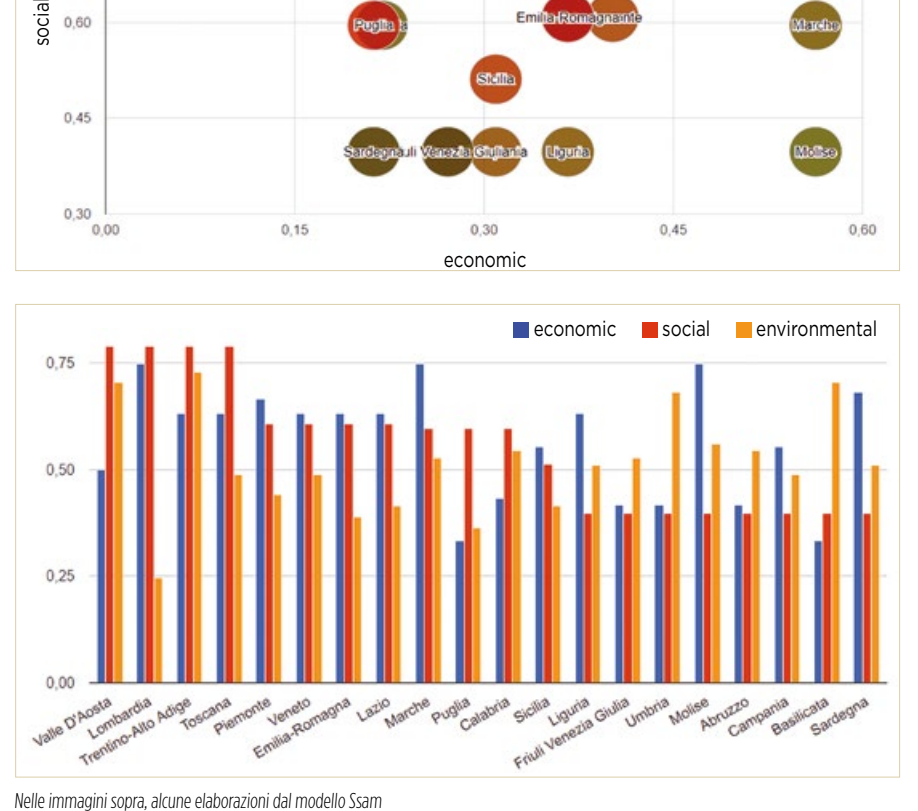

La procedura di valutazione della sostenibilità utilizza come base informativa un file geografico, quale ad esempio uno *shape file*, dove la parte grafica rappresenta l'area di studio con le singole unità da valutare (ad esempio una nazione con le singole regioni o una regione con i singoli comuni), mentre la parte alfanumerica, cioè la tabella degli attributi, descrive gli aspetti ambientali, economici e sociali delle singole unità territoriali, attraverso un insieme di indicatori selezionati per il contesto territoriale selezionato.

L'algoritmo multicriteriale con cui sono aggregati tra loro gli indicatori che produrranno i tre indici finali è il metodo Topsis (o metodo del Punto ideale). Tale metodo permette di valutare un insieme di alternative sulla base della distanza di queste dal punto ideale. In particolare, il metodo esegue un ordinamento sulla base di più criteri, impostando un obiettivo a cui tendere (punto ideale o ideal point) e uno da cui allontanarsi (punto peggiore o *worst point*) per ciascun criterio di valutazione. Il punto ideale rappresenta quindi un'ipotetica alternativa che ottimizza il valore di ogni criterio, e può trovarsi all'interno del range degli indicatori proposto o al di fuori di esso: il plugin permette assoluta personalizzazione. Se non diversamente indicato, il valore maggiore per ogni criterio diviene il punto ideale, e il valore minore il punto peggiore, o viceversa, a seconda che il singolo indicatore sia considerato un costo o un guadagno.

Il prodotto finale delle elaborazioni è rappresentato da output numerici e tabellari, ma anche grafici e cartografici. Tali output rappresentano gli indici di sostenibilità ambientali, economici e sociali, nonché l'eventuale indice globale di sostenibilità, che può essere ottenuto ponderando i valori dei tre indici che lo compongono. Gli indici prendono il nome di EnvIdeal, EcoIdeal, SocIdeal e SustIdeal.

Molti modelli esistenti che affrontano la valutazione della sostenibilità presentano la caratteristica di una leggibilità scarsamente trasparente. Quasi sempre il risultato finale dei calcoli di questi modelli è rappresentato da un indice aggregato di sostenibilità, criptico e di difficile interpretazione. Ssam, oltre che procedere al calcolo separato degli indici economico, ambientale e sociale, presenta una procedura in grado di ripercorrere i passaggi che hanno portato al risultato finale, rivelando quali indicatori e/o passaggi procedurali hanno influito maggiormente sui risultati ottenuti. Ciò è possibile grazie all'implementazione nel plugin dell'algoritmo Domlem (Greco et al., 2001b), basato sull'approccio della *Dominance based rough set approach* (Drsa)<sup>1</sup>. Attraverso l'uso di questo algoritmo, è possibile estrarre alcune "regole decisionali", al fine di garantire trasparenza e tracciare i risultati, risalendo dal punteggio finale ai dati di input.

Nell'ultima esperienza di collaborazione fra Arpa Umbria e Laboratorio Ambiente, è stato sviluppato un percorso metodologico per lo sviluppo, tramite Ssam, di un modello di analisi della sostenibilità coerente con i *Sustainable developments goals* (Sdg) dell'Agenda 2030 delle Nazioni Unite. Si è proceduto infatti a una valutazione del livello di sostenibilità delle regioni italiane utilizzando gli Sdg come schema di riferimento e framework valutativo. L'analisi ha fornito come risultato una valutazione globale, con l'elaborazione di un indice generale di sostenibilità (SustIdeal), e una valutazione divisa per i tre pilastri della sostenibilità, quello ambientale, economico e sociale (EnvIdeal, EcoIdeal, SocIdeal). Tale approccio può essere considerato come complementare a quello sviluppato in altri contesti, come per esempio da Istat o da Asvis2 , in cui si cerca di avere un'idea del livello di soddisfacimento di ogni singolo *goal* senza però garantire un'analisi integrata, trasversale e globale della sostenibilità.

Infine, è attualmente allo studio l'applicazione del modello alla valutazione della *Strategia di sviluppo sostenibile regionale*, per la quale Arpa Umbria sta siglando un protocollo di accordo con la Regione per la definizione del sistema di monitoraggio della strategia stessa.

## Paolo Stranieri<sup>1</sup>, Antonio Boggia<sup>2</sup>

1 Arpa Umbria

2 Università degli studi di Perugia, Dsa3

## **NOTE**

1 Greco S., Matarazzo B., Slowinski R., 2001, "Rough set theory for multi-criteria decision analysis", *European Journal of Operational Research*, 129, 1-472.

<sup>2</sup> [http://asvis.it/il-monitoraggio-degli-sdgs](https://asvis.it/il-monitoraggio-degli-sdgs-in-italia/)[in-italia/](https://asvis.it/il-monitoraggio-degli-sdgs-in-italia/)

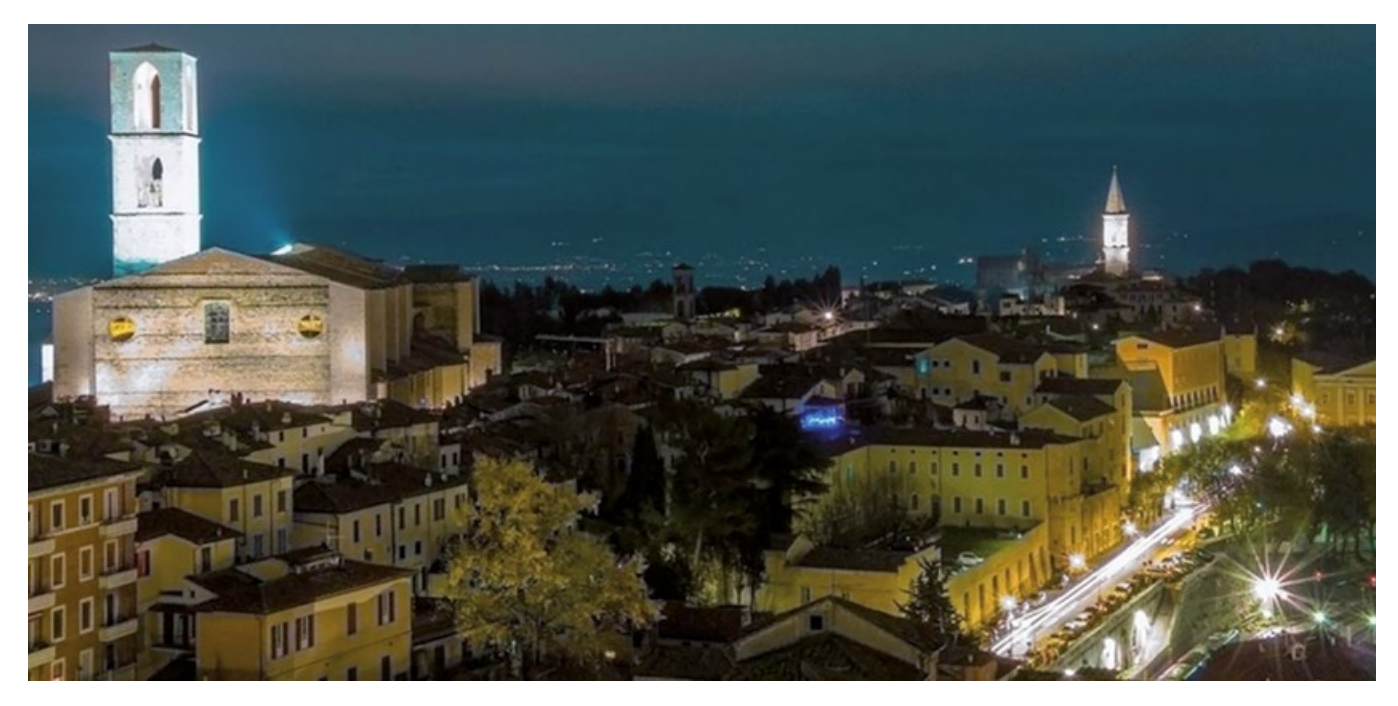